## **Travail à faire**

- 1. Ouvrez Ciel gestion commerciale.
- 2. Créez la société Knit-Wave à partir des informations suivantes :
	- Raison sociale : **Knit-Wave-votre nom** *(Knit-Wave-Dupont)*
	- Statut juridique : **SA**
	- Capital : **40 000 €**,
	- Adresse **: 77 rue de Rivoli 75001 Paris**,
	- Tél. : **01 86 45 XX XX,**
	- Mobile : **06 86 45 XX XX**,
	- Site : **www.knitwave.com,**
	- Mèl : **accueil@knitwave.com**,
	- SIRET : **856 523 610 75315** APE/NAF : **2659N -** N° RCS **: Paris 856 523 610,**
	- N° TVA Intracom : **FR 45 856 523 610,**
	- Exercice comptable **: du 01/01/20xx au 31/12/20xx** *(Remplacer les xx par l'année en cours),*
	- Gestion des articles : **Oui,**
	- Nombre de décimales : **valeurs par défaut,**
	- Ouverture automatique du dossier au démarrage : **Oui.**
- 3. Fermer votre entreprise.
- 4. Quitter Ciel gestion commerciale en acceptant de réaliser une sauvegarde.

## **Autocorrection**

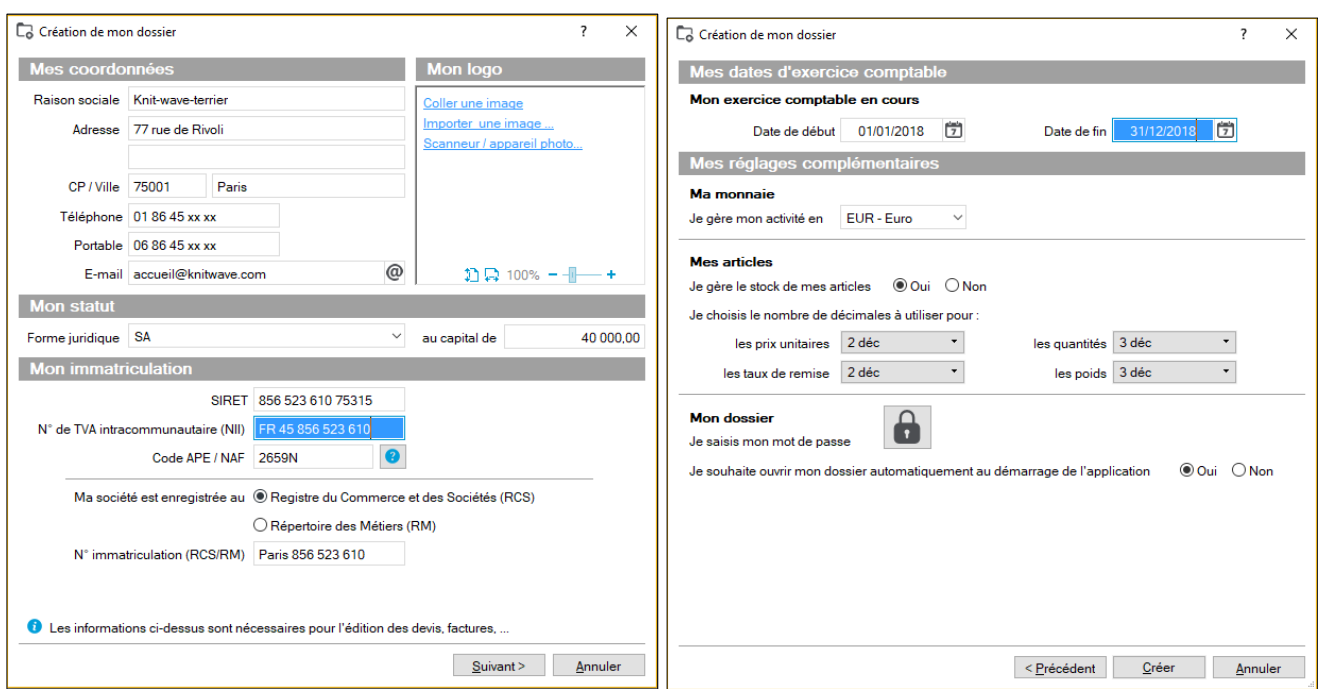